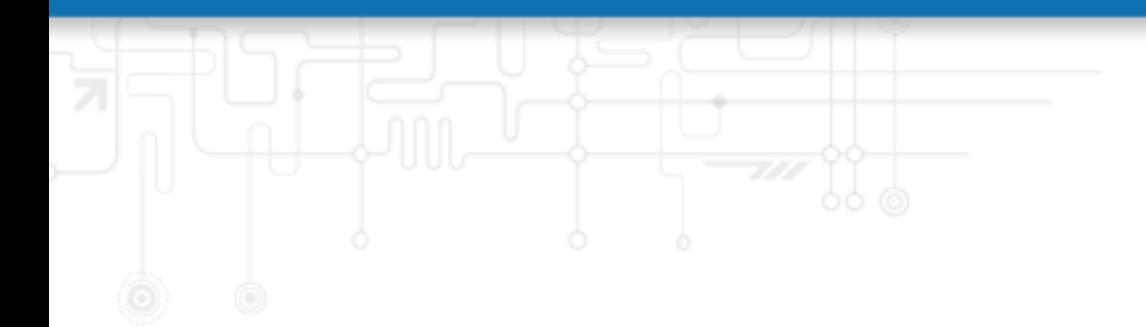

# **SDK API Manual**

## **Version 1.3**

NetModule AG, Switzerland

July 19, 2016

## **Contents**

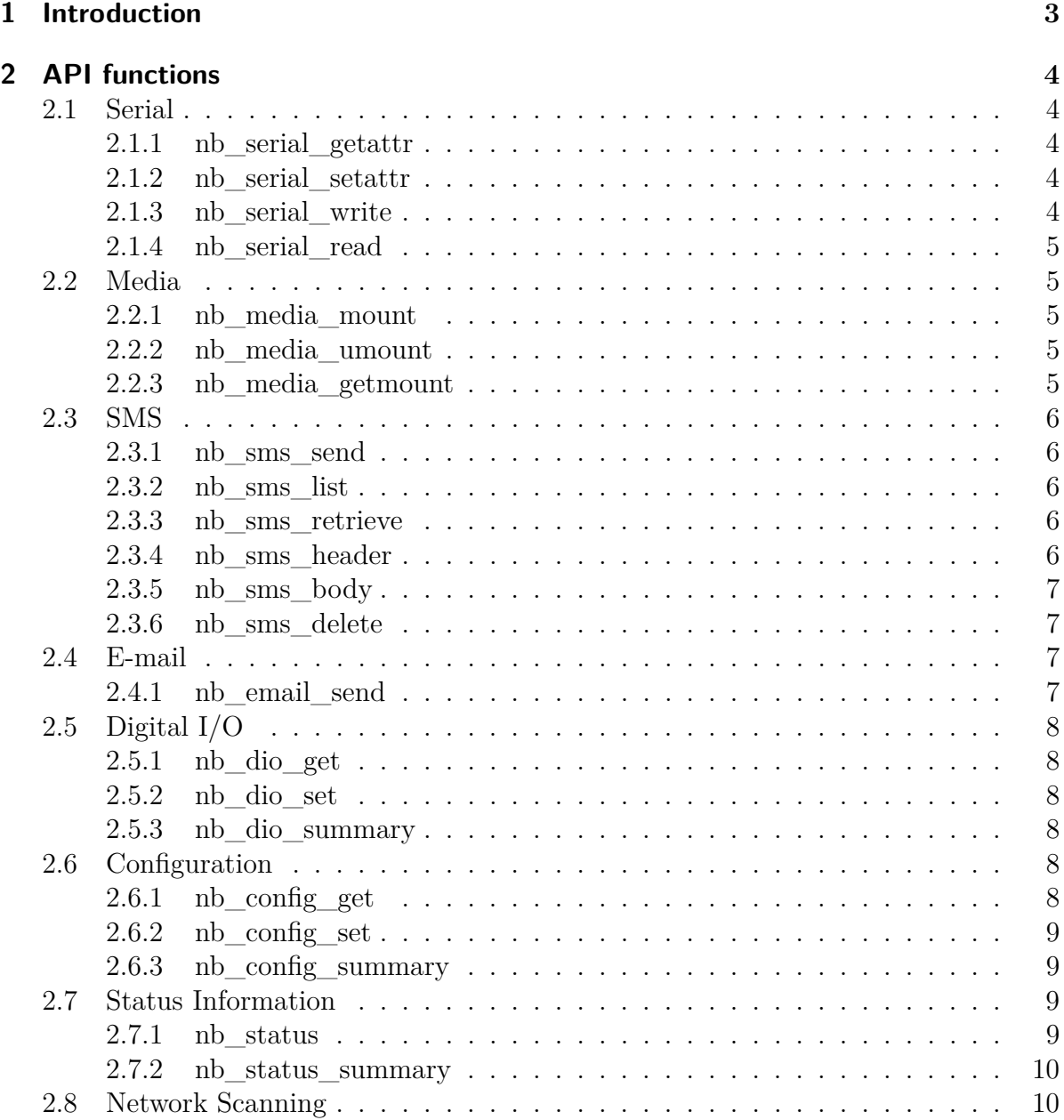

t

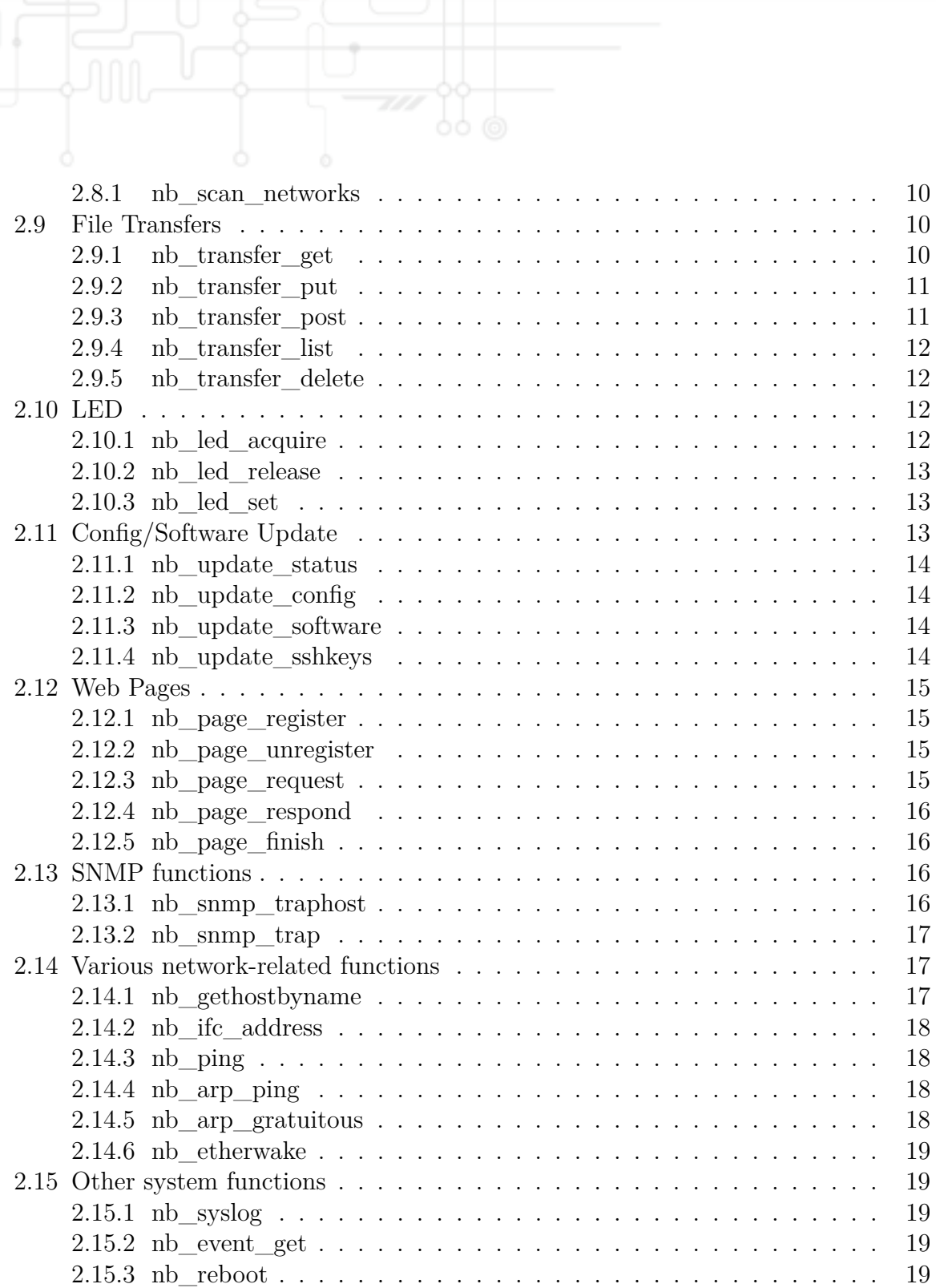

## <span id="page-3-0"></span>**1 Introduction**

This manual describes the SDK API functions which provide a range of general-purpose extensions for the Arena scripting language.

Version 1.2 ships with the following features:

```
- Send and retrieve SMS
- Send E-mail
- Read or write from or to a serial device
- Control digital input / output ports
- Run TCP/UDP servers
- Run IP/TCP/UDP clients
- Access files of mounted media (e.g. an USB stick)
- Retrieve status information from the system
- Get or set configuration values
- Write to syslog
- Transfer files over HTTP/FTP
- Perform config/software updates
- Control LEDs
- Get system events or reboot system
- Scan available networks
- Web Pages
- SNMP functions
- Various network-related functions
- Other system-related functions
```
## <span id="page-4-0"></span>**2 API functions**

## <span id="page-4-1"></span>**2.1 Serial**

## <span id="page-4-2"></span>**2.1.1 nb\_serial\_getattr**

struct nb\_serial\_getattr ( string dev )

The nb\_serial\_getattr function retrieves the current attributes associated to a serial device.

dev serial device (e.g. serial0 for first device)

Returns a struct containing values for baudrate, databit, stopbit, parity, flowctl or void on error.

#### <span id="page-4-3"></span>**2.1.2 nb\_serial\_setattr**

int nb\_serial\_setattr ( string dev , int b , int d , int s , int p , int f )

The nb\_serial\_setattr function can be used to set the attributes of a serial device.

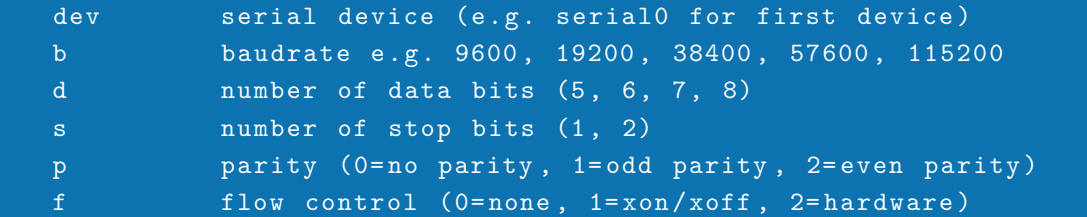

Returns -1 on error otherwise zero.

#### <span id="page-4-4"></span>**2.1.3 nb\_serial\_write**

int nb\_serial\_write ( string dev , string msg )

The nb\_serial\_write function can be used to directly write a message to a serial device.

dev serial device (e.g. serial0 for first device) msg message to be written

Returns number of bytes write or -1 on error.

<span id="page-5-0"></span>**2.1.4 nb\_serial\_read**

string nb\_serial\_read ( string dev )

The nb\_serial\_read function can be used to read a message from a serial device.

dev serial device (e.g. serial0 for first device)

Returns the string received from the serial port or an empty string in case of errors.

## <span id="page-5-1"></span>**2.2 Media**

#### <span id="page-5-2"></span>**2.2.1 nb\_media\_mount**

int nb\_media\_mount ( string dev )

The nb\_media\_mount function mounts the specified media device.

dev device name (eg. usb0)

Returns 0 on success and -1 on error. The media will be mounted in e.g. /mnt/media/usb0, you can use any IO functions to operate on it.

#### <span id="page-5-3"></span>**2.2.2 nb\_media\_umount**

int nb\_media\_umount ( string dev )

The nb media umount function umounts the specified media device.

dev device name (e.g usb0)

Returns -1 on error.

#### <span id="page-5-4"></span>**2.2.3 nb\_media\_getmount**

#### string nb\_media\_getmount ( void )

The nb media getmount function returns all media currently mounted including the corresponding mountpoint. Returns list of mounted media and its mountpoints line-byline (such as "xx on  $xx/xx$ "). If nothing is mounted or in case of an error an empty string will be returned.

## <span id="page-6-0"></span>**2.3 SMS**

Please note that the SMS daemon must be properly configured prior to using the functions.

#### <span id="page-6-1"></span>**2.3.1 nb\_sms\_send**

string nb\_sms\_send (string phonenum, string msg)

The nb\_sms\_send function can be used to send a SMS to the specified telephone number.

phonenum recipient's phone number (international format) msg message to be sent

Returns message id on success or NULL on error.

#### <span id="page-6-2"></span>**2.3.2 nb\_sms\_list**

#### array nb\_sms\_list ( void )

The nb\_sms\_list function can be used to retrieve the messages in the inbox. Returns an array of message files.

#### <span id="page-6-3"></span>**2.3.3 nb\_sms\_retrieve**

string nb\_sms\_retrieve ( string file )

The nb sms retrieve function returns the whole message specified by file.

#### <span id="page-6-4"></span>**2.3.4 nb\_sms\_header**

string nb\_sms\_header (string file, string tag)

The nb sms header function returns the headers of a given message.

file the message file tag a specific header tag ( such as " From ")

Returns header value of specified tag, all headers if omitted or NULL on error.

#### <span id="page-7-0"></span>**2.3.5 nb\_sms\_body**

string nb\_sms\_body ( string file )

The nb sms body function returns the body of a given message.

file the message file

Returns the message's body text or NULL on error.

#### <span id="page-7-1"></span>**2.3.6 nb\_sms\_delete**

int nb\_sms\_delete ( string file )

The nb\_sms\_delete function can be used to delete a message from the inbox.

file the message file

Returns 0 on success or -1 on error.

## <span id="page-7-2"></span>**2.4 E-mail**

Please note that the E-Mail client must be properly configured prior to using the functions.

#### <span id="page-7-3"></span>**2.4.1 nb\_email\_send**

int nb\_email\_send (string rcpt, string subj, string msg)

The nb email send function can be used to send an E-Mail to a particular address. Please note that the E-Mail client must have been set up correctly prior to using this function.

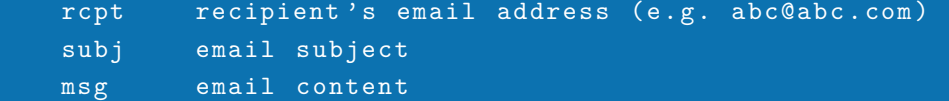

Returns 0 on success or any error code.

## <span id="page-8-0"></span>**2.5 Digital I/O**

#### <span id="page-8-1"></span>**2.5.1 nb\_dio\_get**

#### int nb\_dio\_get ( string port )

The nb dio get function retrieves the status of a digital  $I/O$  port.

port DIO port to be queried (in1, in2, out1, out2)

Returns the DIO status  $(0 = \text{off}, 1 = \text{on})$  or -1 on error.

#### <span id="page-8-2"></span>**2.5.2 nb\_dio\_set**

int nb\_dio\_set ( string port , int state )

The nb\_dio\_set function can be used to turn on/off the status of a digital output port.

port digital output port to be configured (out1, out2) state new output status  $(0 = off, 1 = on)$ 

Returns -1 on error.

#### <span id="page-8-3"></span>**2.5.3 nb\_dio\_summary**

string nb\_dio\_summary ( void )

The nb\_dio\_summary function retrieves the status of all digital I/O ports. Returns a string holding the status of all ports or an empty string on error.

## <span id="page-8-4"></span>**2.6 Configuration**

#### <span id="page-8-5"></span>**2.6.1 nb\_config\_get**

string nb\_config\_get ( string key )

The nb\_config\_get function returns the currently configured value of a particular config parameter.

#### key config key ( such as sdk . status )

Returns the config value or NULL on error.

#### <span id="page-9-0"></span>**2.6.2 nb\_config\_set**

int nb\_config\_set ( string config )

The nb config set function can be used to set system configuration parameters. Note, that this function will immediately apply the values to the system.

config config to be set in the form key=value (e.g. sdk . status =0)

Returns -1 on error.

### <span id="page-9-1"></span>**2.6.3 nb\_config\_summary**

string nb\_config\_summary ( void )

The nb config summary function will return the current system configuration, that is, the difference between the factory and the running configuration.

## <span id="page-9-2"></span>**2.7 Status Information**

#### <span id="page-9-3"></span>**2.7.1 nb\_status**

#### struct nb\_status ( string section )

The nb\_status function will return various status values, the following sections can be specified:

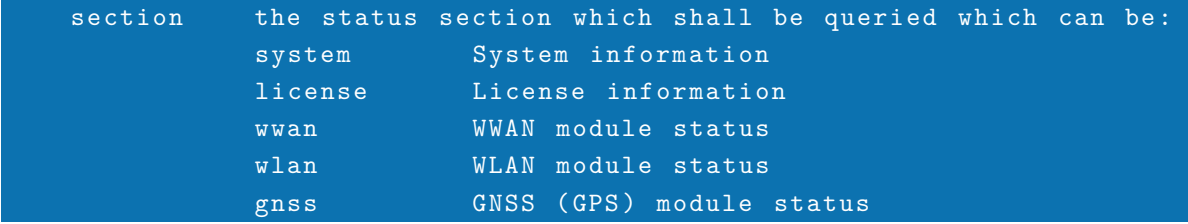

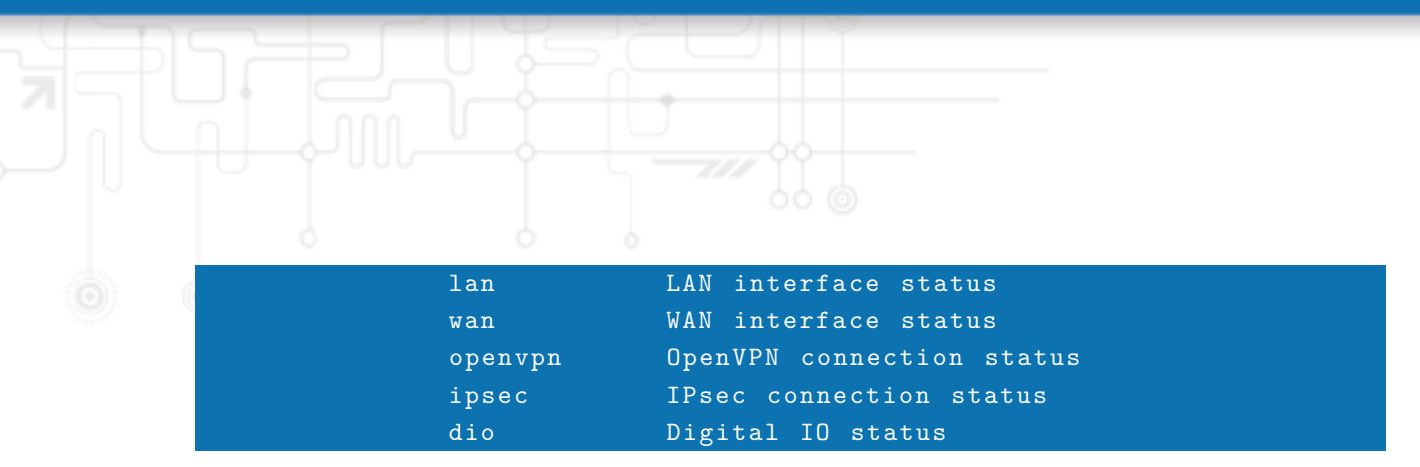

Returns a struct holding the relevant status values (see 'status.are' example).

### <span id="page-10-0"></span>**2.7.2 nb\_status\_summary**

string nb\_status\_summary ( void )

The nb status summary function will return a short summary about the current system status or NULL on error.

## <span id="page-10-1"></span>**2.8 Network Scanning**

#### <span id="page-10-2"></span>**2.8.1 nb\_scan\_networks**

struct nb\_scan\_networks ( string ifc )

The nb\_scan\_networks function can be used to scan for available networks.

ifc the interface to scan (e.g. WLAN1 or Mobile1)

Returns a struct holding the relevant networks (see examples).

Please note, that scanning a mobile interface will tear down any running WWAN connections. Same applies to WLAN interfaces operating in access-point mode. Therefore the scan interval is limited to 30 seconds.

## <span id="page-10-3"></span>**2.9 File Transfers**

The file transfer functions can be used to transfer files from or to a remote server denoted by an FTP or HTTP/HTTPS URL.

#### <span id="page-10-4"></span>**2.9.1 nb\_transfer\_get**

int nb\_transfer\_get ( string usr , string pwd , string url , string path )

The nb\_transfer\_get function can be used to get a file from a remote server. The usr/pwd arguments can be applied in order to perform authentication.

```
usr the username used for authentication (can be empty)
pwd the password used for authentication ( can be empty )
url the URL where to get the file from
path the local path where the file should be stored
```
Returns -1 on error.

#### <span id="page-11-0"></span>**2.9.2 nb\_transfer\_put**

#### int nb\_transfer\_put ( string usr , string pwd , string url , string path )

The nb transfer put function can be used to transfer a file to a remote server. The usr/pwd arguments can be applied in order to perform authentication.

usr the username used for authentication (can be empty) pwd the password used for authentication ( can be empty ) url the URL where to put the file path the path to the local file which sould be sent

Returns -1 on error.

#### <span id="page-11-1"></span>**2.9.3 nb\_transfer\_post**

```
int nb_transfer_post ( string usr , string pwd , string url , string
   path , string postfields )
```
The nb transfer post function can be used to transfer a file to a remote HTTP server. By using the POST method, additional parameters may be passed. The usr/pwd arguments can be applied in order to perform authentication.

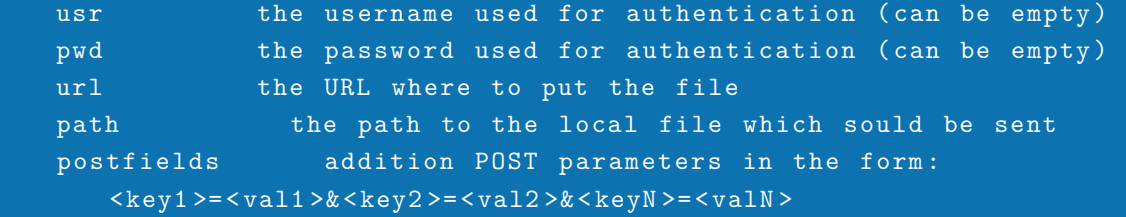

Returns -1 on error.

#### <span id="page-12-0"></span>**2.9.4 nb\_transfer\_list**

array nb\_transfer\_list ( string usr , string pwd , string url )

The nb transfer list function can be used to retrieve the list of files from a remote server. The usr/pwd arguments can be applied in order to perform authentication.

usr buthe username used for authentication (can be empty) pwd the password used for authentication (can be empty) url the URL , specifying the directory to be listed

Returns an array of struct describing the directory files. They are made up of:

name name of the file size file size in bytes mode file mode and permission (see chmod) user owner username group owner groupname time modification time tm time struct of modification time

#### <span id="page-12-1"></span>**2.9.5 nb\_transfer\_delete**

int nb\_transfer\_delete ( string usr , string pwd , string url )

The nb transfer delete function can be used to delete a file from a remote FTP server. The usr/pwd arguments can be applied in order to perform authentication.

```
usr the username used for authentication (can be empty)
pwd the password used for authentication (can be empty)
url the URL containing the path to the to be deleted file
```
Returns -1 on error.

## <span id="page-12-2"></span>**2.10 LED**

#### <span id="page-12-3"></span>**2.10.1 nb\_led\_acquire**

int nb\_led\_acquire ( int led )

The nb led acquire function will acquire the specified indication LED to be used for a script. Any associated system indication will stop being signalled until the LED is released again. The status LED cannot be acquired/set.

led the number of the LED to be acquired (starting from left/top) or LED\_ALL for all LEDs Returns -1 on error otherwise zero.

#### <span id="page-13-0"></span>**2.10.2 nb\_led\_release**

int nb\_led\_release (int led)

The nb\_led\_release function will release an acquired LED again.

led the number of the LED to be released or LED\_ALL for all LEDs

Returns -1 on error otherwise zero.

<span id="page-13-1"></span>**2.10.3 nb\_led\_set**

int nb\_led\_set ( int led , int mode )

The nb led set function will set the specified LED to a specific mode.

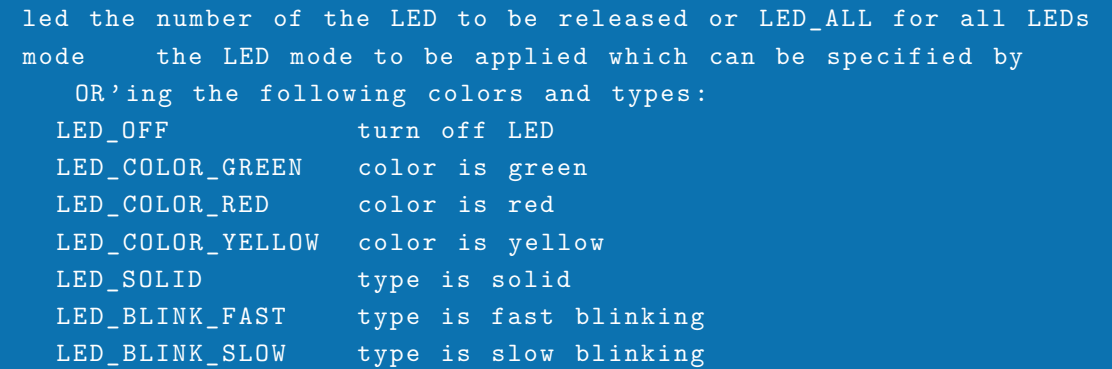

Returns -1 on error otherwise zero.

## <span id="page-13-2"></span>**2.11 Config/Software Update**

The following functions can be used to trigger a configuration or software update of the system. The URL can be specified as follows:

```
http://<server>/<path> (retrieve file via HTTP)
https://<server>/<path> (retrieve file via HTTPS)
ftp :// < server >/ < path > ( retrieve file via FTP )
tftp://<server>/<path> (retrieve file via TFTP)
file:///<path> (use local file)
```
Please bear in mind that calling nb\_update\_software() will result in a system reboot. The nb update  $\text{config}(x)$  call will restart the SDK which will terminate your scripts. Thus, it is recommended to exit the script after calling this function and check the result later on via nb update status().

#### <span id="page-14-0"></span>**2.11.1 nb\_update\_status**

#### string nb\_update\_status ( void )

The nb update status function returns the status of the last or currently running update operation

#### <span id="page-14-1"></span>**2.11.2 nb\_update\_config**

#### int nb\_update\_config ( string url )

The nb\_update\_config function will perform a configuration update from the specified URL.

url the URL of the config

Returns zero on success.

#### <span id="page-14-2"></span>**2.11.3 nb\_update\_software**

int nb\_update\_software ( string url )

The nb\_update\_software function will perform a software update from the specified URL.

url the URL of the software

Returns zero on success.

#### <span id="page-14-3"></span>**2.11.4 nb\_update\_sshkeys**

int nb\_update\_sshkeys ( string url )

The nb update sshkeys function will perform an update of the SSH authorized keys.

url the URL of the keys

Returns zero on success.

## <span id="page-15-0"></span>**2.12 Web Pages**

The following functions can be used to implement your own pages within the Web Manager. Such a page will appear under the SDK menu as soon as it has been registered.

#### <span id="page-15-1"></span>**2.12.1 nb\_page\_register**

int nb\_page\_register (int id, string title) int nb\_page\_register ( int id , string title , string submenu )

The nb page register function registeres a new page with the specified identifier and title (as well as submenu).

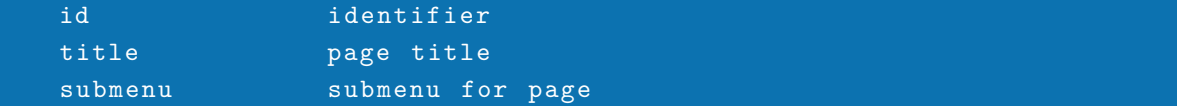

Returns -1 on error and otherwise a page structure which can be used for further page functions.

#### <span id="page-15-2"></span>**2.12.2 nb\_page\_unregister**

#### int nb\_page\_unregister ( struct page )

The nb\_page\_unregister function can be used to unregister a page again.

page page structure

Returns -1 on error, otherwise zero.

#### <span id="page-15-3"></span>**2.12.3 nb\_page\_request**

#### struct nb\_page\_request ( struct page )

The nb\_page\_request function listens for incoming requests.

page page structure

Returns void on error, otherwise a request structure which holds possible GET and POST parameters.

#### <span id="page-16-0"></span>**2.12.4 nb\_page\_respond**

int nb\_page\_respond (struct page, string fmt, ...)

The nb\_page\_responds function can be used to echo back a string to the request and can be called multiple times until page is to be finished. It supports a fmt string and additional arguments that are formatted according to the format string. Please refer to the printf function for more information about format options.

page page structure

fmt format string

Returns -1 on error and zero on success.

#### <span id="page-16-1"></span>**2.12.5 nb\_page\_finish**

int nb\_page\_finish ( struct page )

The nb\_page\_finish function will be used to signal that responding to a request has been finished and data shall be passed to the client.

page page structure

Returns -1 on error and zero on success.

## <span id="page-16-2"></span>**2.13 SNMP functions**

#### <span id="page-16-3"></span>**2.13.1 nb\_snmp\_traphost**

```
int nb_snmp_traphost ( string host , int port , int version , string
   community )
int nb_snmp_traphost ( string host , int port , int version , string
   user, string password, string auth, string priv)
```
The nb send traphost function will set the host for sending SNMP traps. For an SNMPv1/v2 host the parameters are:

host hostname or address port trap port version SNMP version (1 or 2) community community string

For an SNMPv3 host the parameters are:

```
host hostname or address
port trap port
version SNMP version (3)
user username
pass password
auth authentication protocol (MD5 or SHA)
priv privacy protocol (DES or AES)
```
Returns -1 on error.

#### <span id="page-17-0"></span>**2.13.2 nb\_snmp\_trap**

string nb\_snmp\_trap ( string oid , string type , string value )

The nb send trap function will send an SNMP trap with the specified OID to a remote traphost.

```
oid SNMP object identifier of the trap
type type of value to be sent ('e' for empty, 'i' for integer and
   's' for octet string)
value value to be sent
```
Please note that a traphost has to be set prior to using this function. Returns -1 on error.

## <span id="page-17-1"></span>**2.14 Various network-related functions**

#### <span id="page-17-2"></span>**2.14.1 nb\_gethostbyname**

array nb\_gethostbyname ( string host )

The nb\_gethostbyname function performs a DNS lookup for the given hostname and returns an array of resolved IP addresses. Please note that a valid DNS is available prior to using this function.

host the to be resolved host

Returns an empty array if host could not be resolved.

#### <span id="page-18-0"></span>**2.14.2 nb\_ifc\_address**

#### string nb\_ifc\_address ( string interface )

The nb ifc address function can be used to obtain the first address of an interface.

interface internal interface name (e.g. lan0)

Returns the interface address or NULL on error.

#### <span id="page-18-1"></span>**2.14.3 nb\_ping**

int nb\_ping ( string host ) int nb\_ping ( string host , int timeout )

The nb\_ping function will send ICMP ping packets to the specified host and returns whether the host correctly responded or not.

host the host to ping timeout timeout waiting for a reply (in milliseconds)

Returns 1 in case the host is alive, 0 if down and -1 on error.

### <span id="page-18-2"></span>**2.14.4 nb\_arp\_ping**

int nb\_arp\_ping ( string host )

The nb arp ping function will send an ARP request for the specified host and returns whether the host address has been successfully resolved.

host the host address to ping

Returns 1 in case the specified host could be resolved, 0 if not and -1 on error.

#### <span id="page-18-3"></span>**2.14.5 nb\_arp\_gratuitous**

```
int nb_arp_gratuitous ( string interface )
int nb_arp_gratuitous ( string interface , string host )
```
The nb arp—gratuitous function will send an gratuitous ARP advert for the address of the specified interface (or the host address provided). This can be used to update the ARP tables of your neighbors.

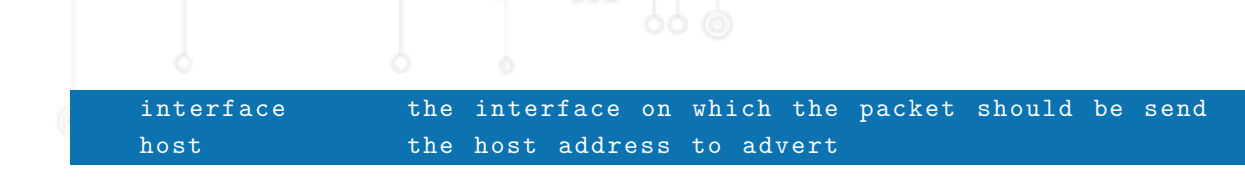

Returns 1 in case the packet could be sent or -1 on error.

#### <span id="page-19-0"></span>**2.14.6 nb\_etherwake**

int nb\_etherwake ( string hwaddr , string interface )

The nb etherwake function will send a WakeOnLan magic packet to wake up sleeping hosts.

hwaddr the Ethernet MAC address of the host interface the interface on which the packet is sent

Returns 0 in case the packet has been successfully sent or -1 on error.

## <span id="page-19-1"></span>**2.15 Other system functions**

#### <span id="page-19-2"></span>**2.15.1 nb\_syslog**

int nb\_syslog ( string fmt , ...)

The nb syslog function creates a message in the system log. Please refer to sprintf for more information about the format string fmt and additional arguments.

msg message to be written to syslog

Returns -1 on error.

#### <span id="page-19-3"></span>**2.15.2 nb\_event\_get**

string nb\_event\_get ( int timeout )

The nb\_event\_get function will poll for system events.

timeout max . number of seconds to wait for an event

Returns received event as string or NULL when the specified timeout has been reached.

#### <span id="page-19-4"></span>**2.15.3 nb\_reboot**

void  $nb$ \_reboot (int delay)

The nb\_reboot function will trigger a system reboot.